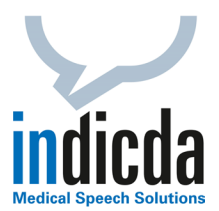

## **indicda Tipps & Tricks – Richtiges Korrigieren von Wörtern und Textpassagen in Diktaten**

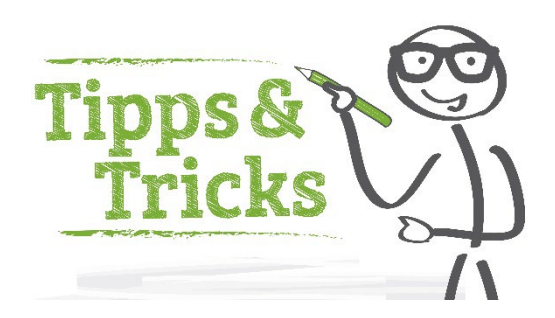

Das richtige Korrigieren von Wörtern und Textpassagen ist für eine kontinuierlich hohe Erkennungsrate unerlässlich. Dennoch wird dies von den Anwendern oft vernachlässigt oder nicht korrekt durchgeführt.

In unserem neuen Video Tutorial haben wir daher eine ausführliche Anleitung für Sie erstellt:

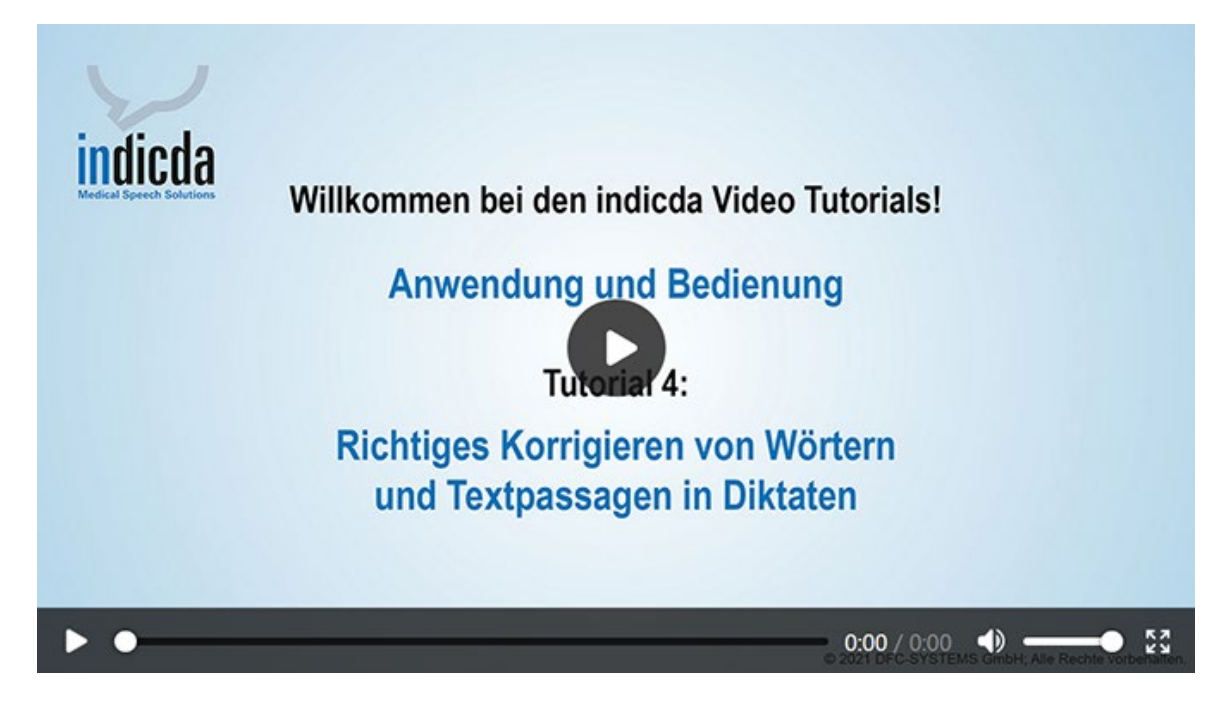

Weitere Video Tutorials zur Anwendung und Bedienung sowie zur Konfiguration und Administration finden Sie [hier.](https://www.dfcsystems.de/service-support/#videos)

Für Ihre Fragen steht Ihnen unser Customer Care & Support Team unter [iss.support@dfcsystems.de](mailto:iss.support@dfcsystems.de) oder unter Telefon +49 (0)89 461 487-222 gerne zur Verfügung.